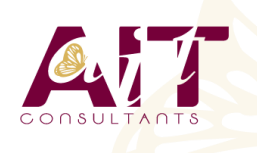

**SARL ONEO**  1025 rue Henri Becquerel Parc Club du Millénaire, Bât. 27 34000 MONTPELLIER **N° organisme : 91 34 0570434**

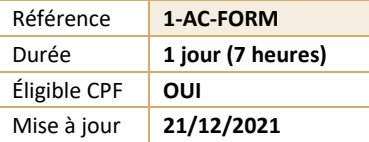

# **Access - Les états et formulaires**

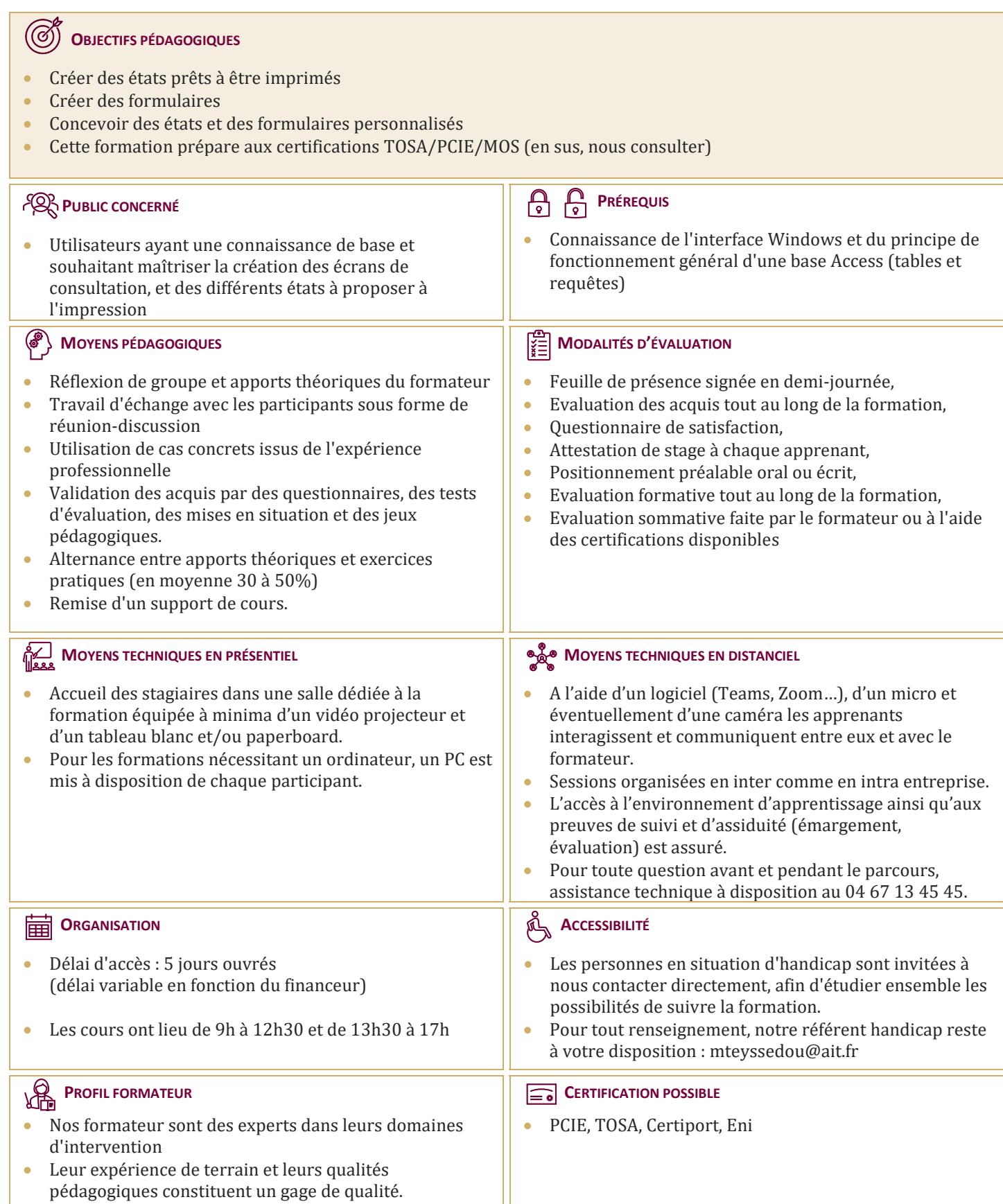

# **Access - Les états et formulaires**

#### **LES ÉTATS SIMPLES**

- $\Box$  Création d'un état à l'aide de l'assistant état
- $\Box$  Création d'un champ de regroupement
- $\Box$  Tri de données dans un état
- $\Box$  Création d'une ligne de total
- $\Box$  Modification simple d'un état (alignements, tailles, libellés)

#### **LES FORMULAIRES SIMPLES**

- $\Box$  Création d'un formulaire à l'aide de l'assistant
- $\Box$  Modification de la structure d'un formulaire (mode création)
- $\Box$  Modification des propriétés des contrôles de formulaire
- $\Box$  Modification des propriétés générales d'un formulaire
- $\Box$  Filtrer dans un formulaire

### **LES ÉTATS ÉVOLUÉS**

- $\Box$  Création d'un état
- $\Box$  Modifications avancées de la mise en page des états
- $\Box$  Modification des pieds de groupes
- $\Box$  Modification des pieds d'états
- $\Box$  Propriétés avancées d'un état
- $\Box$  Création d'un champ calculé
- $\Box$  Mise en forme conditionnelle
- $\Box$  Création d'une planche d'étiquettes
- $\Box$  Création d'un sous-état

## **LES FORMULAIRES ÉVOLUÉS**

- $\Box$  Création d'un formulaire avec sous formulaire à partir de plusieurs tables ou d'une requête
- $\Box$  Modification de la source d'un formulaire
- $\Box$  Ajout de contrôles dans le formulaire
- $\Box$  Ajout de champs calculés dans le formulaire ou le sous-formulaire
- $\Box$  Création d'un formulaire modal
- $\Box$  Afficher un formulaire au démarrage de la base de données